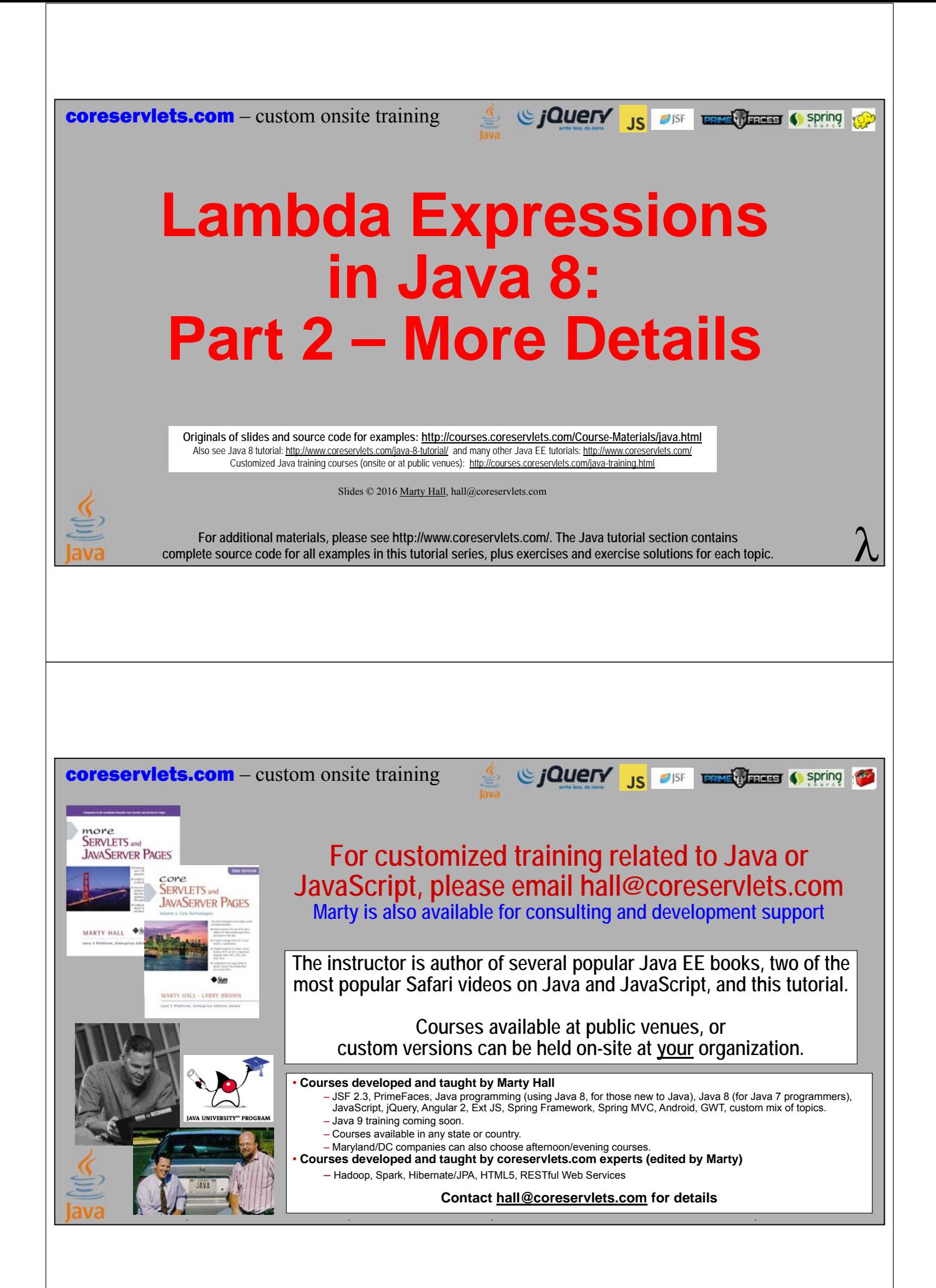

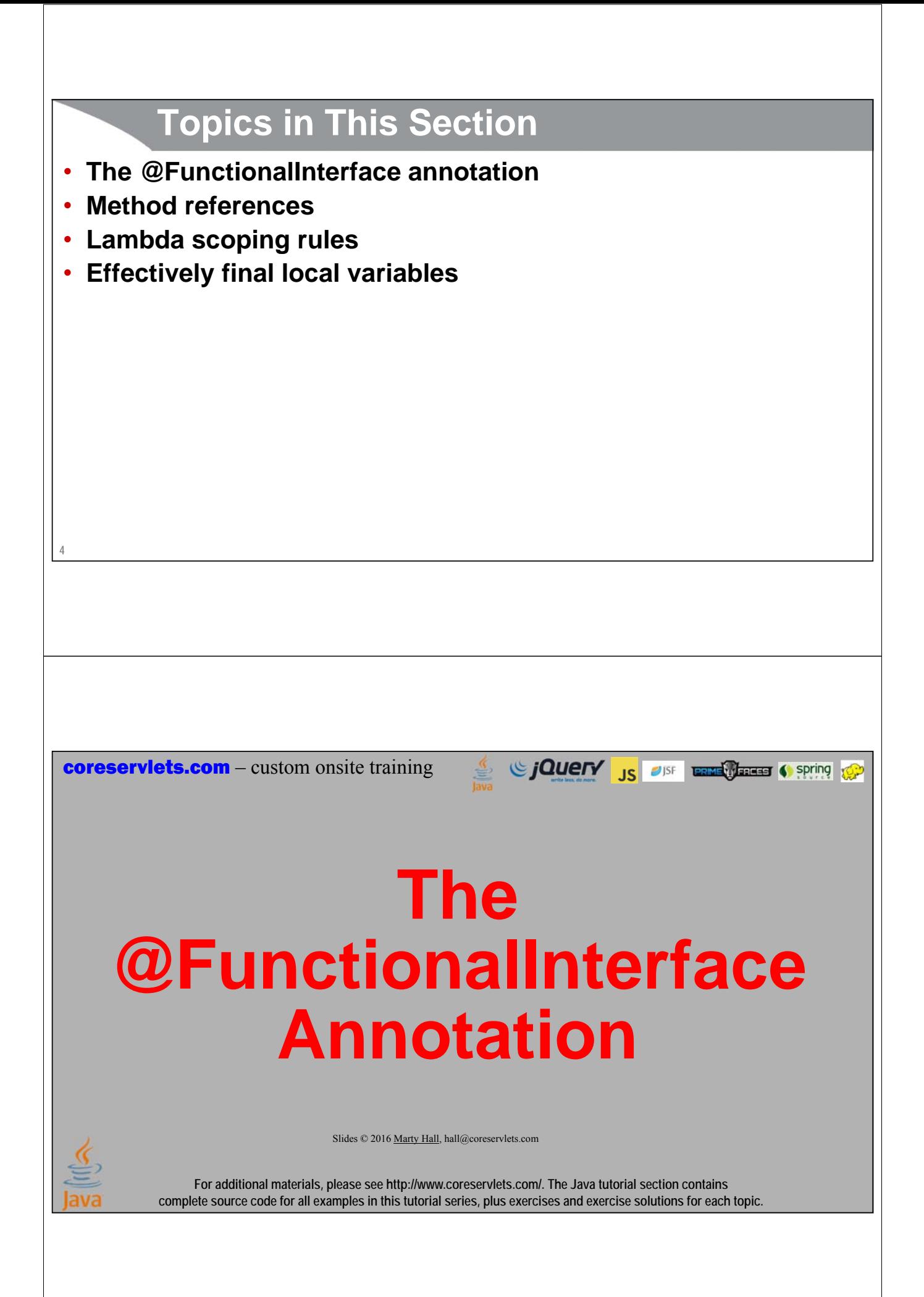

### **Review: @Override**

- **What is benefit of @Override? public class MyCoolClass { @Override public String tostring() { ... } }** • **Correct code will work with or without @Override, but @Override still useful**
	- Catches errors at compile time
		- Real method is toString, not tostring
	- Expresses design intent
		- Tells fellow developers this is a method that came from parent class, so API for Object will describe how it is used

### **New: @FunctionalInterface**

#### • **Catches errors at compile time**

– If developer later adds a second abstract method, interface will not compile

#### • **Expresses design intent**

– Tells fellow developers that this is interface that you expect lambdas to be used for

#### • **But, like @Override not technically required**

– You can use lambdas *anywhere* 1-abstract-method interfaces (aka functional interfaces, SAM interfaces) are expected, whether or not that interface used @FunctionalInterface

### **Interface Used in Numerical Integration Example**

### • **Last section**

```
public interface Integrable {
  double eval(double x);
}
```
#### • **Updated**

**8**

```
@FunctionalInterface
public interface Integrable {
  double eval(double x);
}
```
### **Interface Used in Timing Utilities Example**

```
• Last section
```

```
public interface Op {
  void runOp();
}
```
### • **Updated**

```
@FunctionalInterface
public interface Op {
 void runOp();
}
```
**coreservlets.com** – custom onsite training

# **Method References**

Sing to spring the Case of Spring to Spring to Spring to the Spring to the Spring to the Spring to the Spring to the Spring to the Spring to the Spring to the Spring to the Spring to the Spring to the Spring to the Spring

Slides © 2016 Marty Hall, hall@coreservlets.com

**For additional materials, please see http://www.coreservlets.com/. The Java tutorial section contains complete source code for all examples in this tutorial series, plus exercises and exercise solutions for each topic.**

### **Basic Method References**

- **Simplest type: static methods**
	- Replace
		- **(args) -> ClassName.staticMethodName(args)**
	- with

#### **ClassName::staticMethodName**

- E.g., Math::cos, Arrays::sort, String::valueOf
- Another way of saying this is that if the function you want to describe already has a name, you don't have to write a lambda for it, but can instead just use the method name
- The signature of the method you refer to must match signature of the method in functional (SAM) interface to which it is assigned

#### • **Other method references described later**

- variable::instanceMethod (e.g., System.out::println)
- Class::instanceMethod (e.g., String::toUpperCase)
- **11** – ClassOrType::new (e.g., String[]::new)

### **Example: Numerical Integration**

### • **In earlier example, replace these**

**MathUtilities.integrationTest(x -> Math.sin(x), 0, Math.PI); MathUtilities.integrationTest(x -> Math.exp(x), 2, 20);**

#### • **With these**

```
MathUtilities.integrationTest(Math::sin, 0, Math.PI);
MathUtilities.integrationTest(Math::exp, 2, 20);
```
**12**

### **The Type of Method References**

#### • **Question: what is type of Math::sin?**

– Double? Function? Math?

#### • **Answer: can determine from context only**

- The right question to ask would have been "what is the type of Math::sin *in code below*?"
	- MathUtilities.integrationTest(Math::sin, 0, Math.PI);
- We can answer this the same way we answer any question about the type of an argument to a method: by looking at the API.
- Conclusion: type here is Integrable
	- But in another context, Math::sin could be something else!
- **This point applies to all lambdas, not just method references** – The type can be determined only from context

### **The Type of Lambdas or Method References**

### • **Interfaces** (like Java 7)

- public interface Foo { double method1(double d); }
- public interface Bar { double method2(double d); }
- public interface Baz { double method3(double d); }

#### • **Methods that use the interfaces** (like Java 7)

- public void blah1(Foo f) { ... f.method1(...)... }
- public void blah2(Bar b) { ... b.method2(...)... }
- public void blah3(Baz b) { ... b.method3(...)... }

#### • **Calling the methods** (use λs or method references)

- $-$  blah1(Math::cos) *or* blah1(d -> Math.cos(d))
- $-$  blah2(Math::cos) *or* blah2(d -> Math.cos(d))
- $-$  blah3(Math::cos) *or* blah3(d -> Math.cos(d))
- All the above could also use Math::sin, Math::log, Math::sqrt, Math::abs, etc.

### **Importance of Using Method References**

#### • **Low!**

**14**

```
– If you do not understand method references, you can always use explicit lambdas
```
- Replace foo(Math::cos) with foo( $d \geq Math.cos(d)$ )
- Replace bar(System.out::println) with bar( $s \geq$  System.out.println(s))
- Replace baz(Class::twoArgMethod) with  $(a, b)$  -> Class.twoArgMethod $(a, b)$

### • **But method references are popular**

#### – More succinct

– Familiar to developers from several other languages, where you can refer directly to existing functions. E.g., in JavaScript

```
function square(x) \{ return(x*x); \}var f = square;
f(10); \rightarrow 100
```
## **The Four Kinds of Method References**

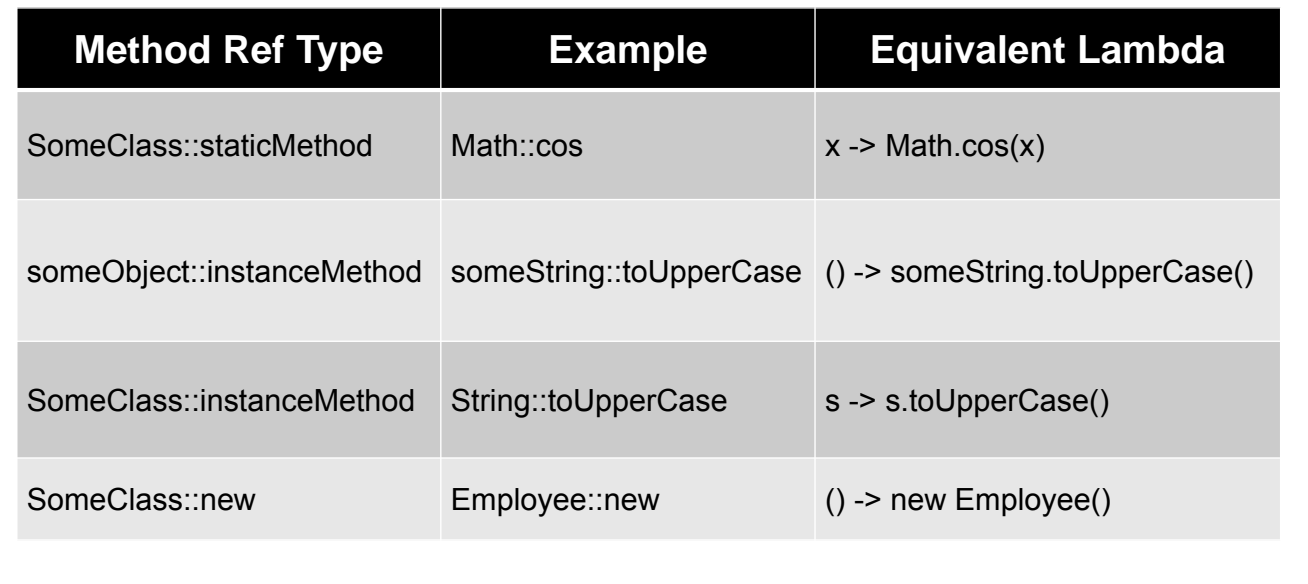

### **17 var::instanceMethod vs. Class::instanceMethod** • **someObject::instanceMethod** – Produces a lambda that takes *exactly as many* arguments as the method expects. **String test = "PREFIX:"; String result1 = transform(someString, test::concat);** • **SomeClass::instanceMethod** – Produces a lambda that takes *one more* argument than the method expects. The first argument is the object on which the method is called; the rest of the arguments are the parameters to the method. **String result2= transform(someString, String::toUpperCase);** • The concat method takes one arg • This lambda takes one arg, passing s as argument to test.concat • Equivalent lambda is s -> test.concat(s) • The toUpperCase method takes zero args • This lambda takes one arg, invoking toUpperCase on that argument • Equivalent lambda is s -> s.toUpperCase()

### **Method Reference Examples: Helper Interface**

```
@FunctionalInterface
```
**public interface StringFunction { String applyFunction(String s); }**

```
18
```
### **Method Reference Examples: Helper Class**

```
public class Utils {
 public static String transform(String s, StringFunction f) {
    return(f.applyFunction(s));
  }
 public static String makeExciting(String s) {
    return(s + "!!");
  }
 private Utils() {}
}
```

```
Method Reference Examples: Testing Code
public static void main(String[] args) {
  String s = "Test";
  // SomeClass::staticMethod
  String result1 = Utils.transform(s, Utils::makeExciting);
Test!!
  System.out.println(result1);
  // someObject::instanceMethod
  String prefix = "Blah";
  String result2 = Utils.transform(s, prefix::concat);
  System.out.println(result2);
  // SomeClass::instanceMethod
  String result3 = Utils.transform(s, String::toUpperCase);
TEST
  System.out.println(result3);
}
                                                          BlahTest
```
### **Preview: Constructor References** • **In Java 7, difficult to randomly choose which class to create** – Suppose you are populating an array of random shapes, and sometimes you want a Circle, sometimes a Square, and sometimes a Rectangle

– It requires tedious code to do this, since constructors cannot be bound to variables

### • **In Java 8, this is simple**

– Make array of constructor references and choose one at random

- **{ Circle::new, Square::new, Rectangle::new }**
- This will be more clear once we introduce the Supplier type, which can refer to a constructor reference

#### **22 Preview: Making Random Person private final static Supplier[] peopleGenerators = { Person::new, Writer::new, Artist::new, Consultant::new, EmployeeSamples::randomEmployee, () -> { Writer w = new Writer(); w.setFirstName("Ernest"); w.setLastName("Hemingway"); w.setBookType(Writer.BookType.FICTION); return(w); } }; public static Person randomPerson() { Supplier<Person> generator = RandomUtils.randomElement(peopleGenerators); return(generator.get()); }**

### **Preview: Array Constructor References**

### • **Will soon see how to turn Stream into array**

– **Employee[] employees = employeeStream.toArray(Employee[]::new);**

#### • **This is a special case of a constructor ref**

– It takes an int as an argument, so you are calling "new Employee[n]" behind the scenes. This builds an empty Employee array, and then toArray fills in the array with the elements of the Stream

#### • **Most general form**

- toArray takes a lambda or method reference to anything that takes an int as an argument and produces an array of the right type and right length
	- That array will then be filled in by toArray

**coreservlets.com** – custom onsite training

# **Variable Scoping in Lambdas**

Sing to spring the Case of Spring to Spring to Spring to the Spring to the Spring to the Spring to the Spring to the Spring to the Spring to the Spring to the Spring to the Spring to the Spring to the Spring to the Spring

Slides © 2016 Marty Hall, hall@coreservlets.com

**For additional materials, please see http://www.coreservlets.com/. The Java tutorial section contains complete source code for all examples in this tutorial series, plus exercises and exercise solutions for each topic.**

### **Main Points**

- **Lambdas are lexically scoped**
	- They do not introduce a new level of scoping

#### • **Implications**

- The "this" variable refers to the outer class, not to the anonymous inner class that the lambda is turned into
- There is no "OuterClass.this" variable
	- Unless lambda is inside a normal inner class
- Lambdas cannot introduce "new" variables with same name as variables in method that creates the lambda
	- However, lambdas can refer to (but not modify) local variables from the surrounding method
- Lambdas can still refer to (and modify) instance variables from the surrounding class

### **Examples**

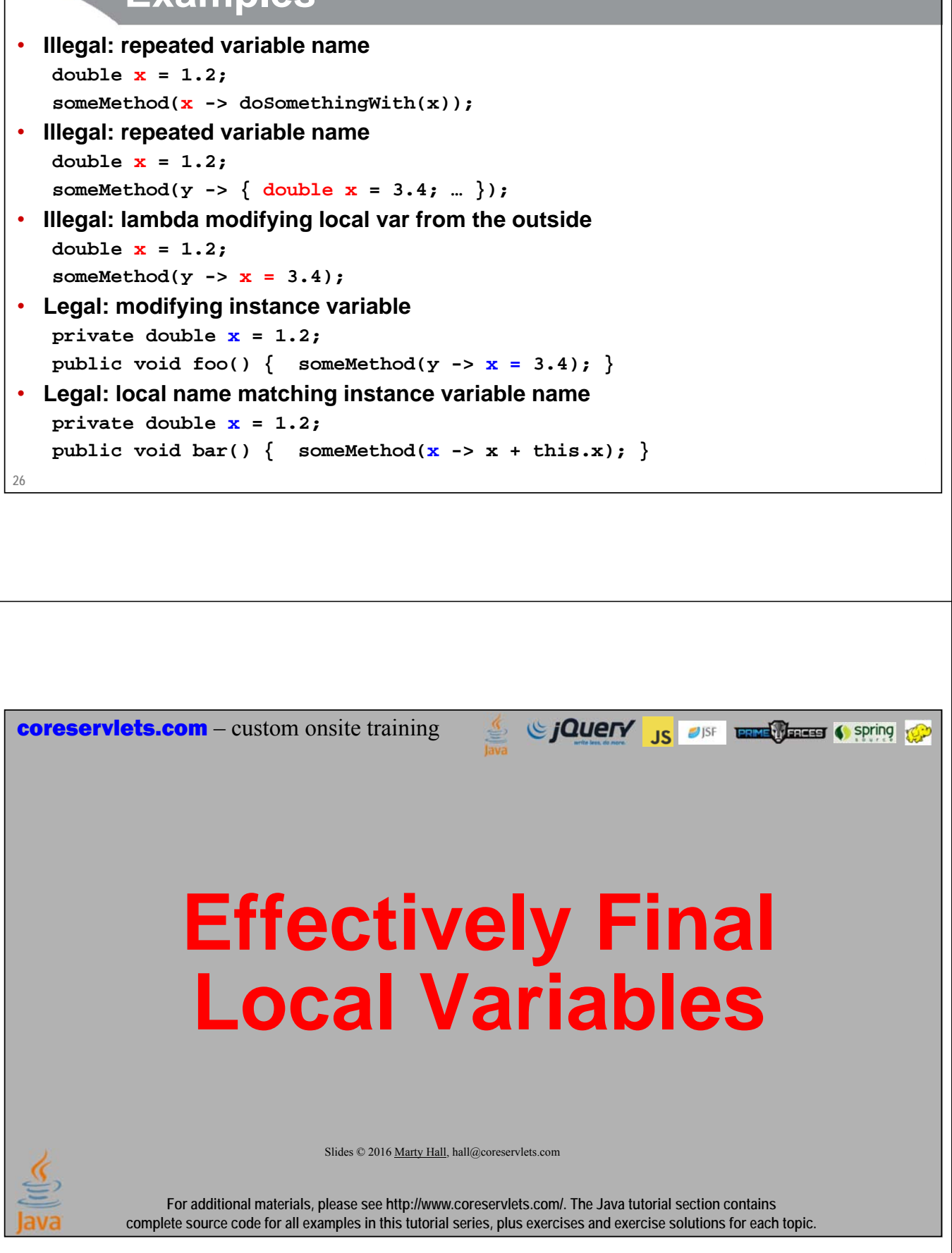

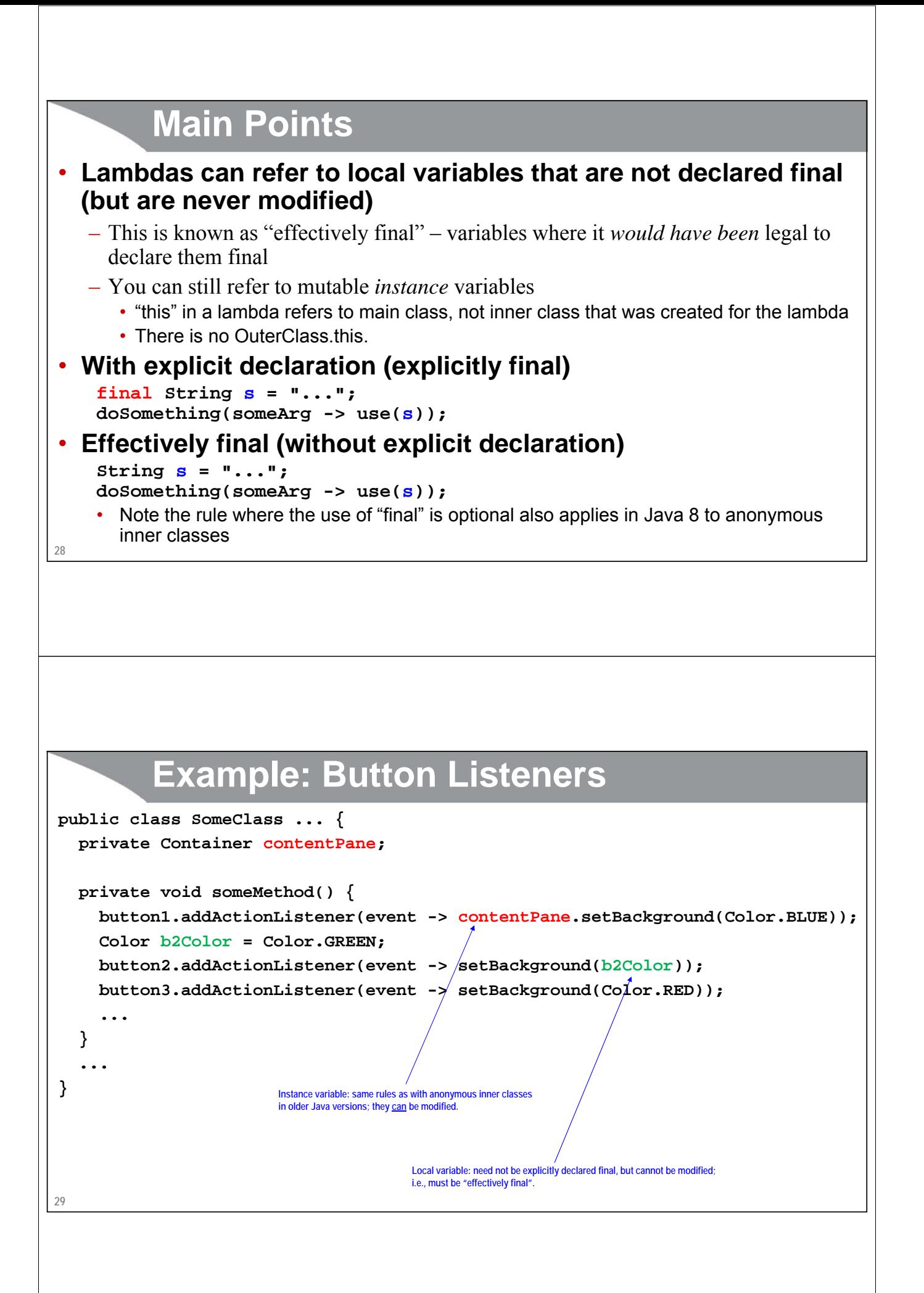

## **30 Example: Concurrent Image Download** • **Idea** – Use standard Java threading to download a series of images of internet cafes and display them in a horizontally scrolling window • **Java 8 twists** – Because ExecutorService.execute expects a Runnable, and because Runnable is a functional (SAM) interface, use lambdas to specify the body of the code that runs in background – Have code access local variables (which are effectively final but not explicitly declared final) **Main Code ... ExecutorService taskList = Executors.newFixedThreadPool(poolSize);** for(int  $i=1$ ;  $i<=numImages$ ;  $i++)$  { **JLabel label = new JLabel(); URL location = new URL(String.format(imagePattern, i)); taskList.execute(() -> { ImageIcon icon = new ImageIcon(location); label.setIcon(icon); }); imagePanel.add(label); } ...**

Full code can be downloaded from http://www.coreservlets.com/java-8-tutorial/

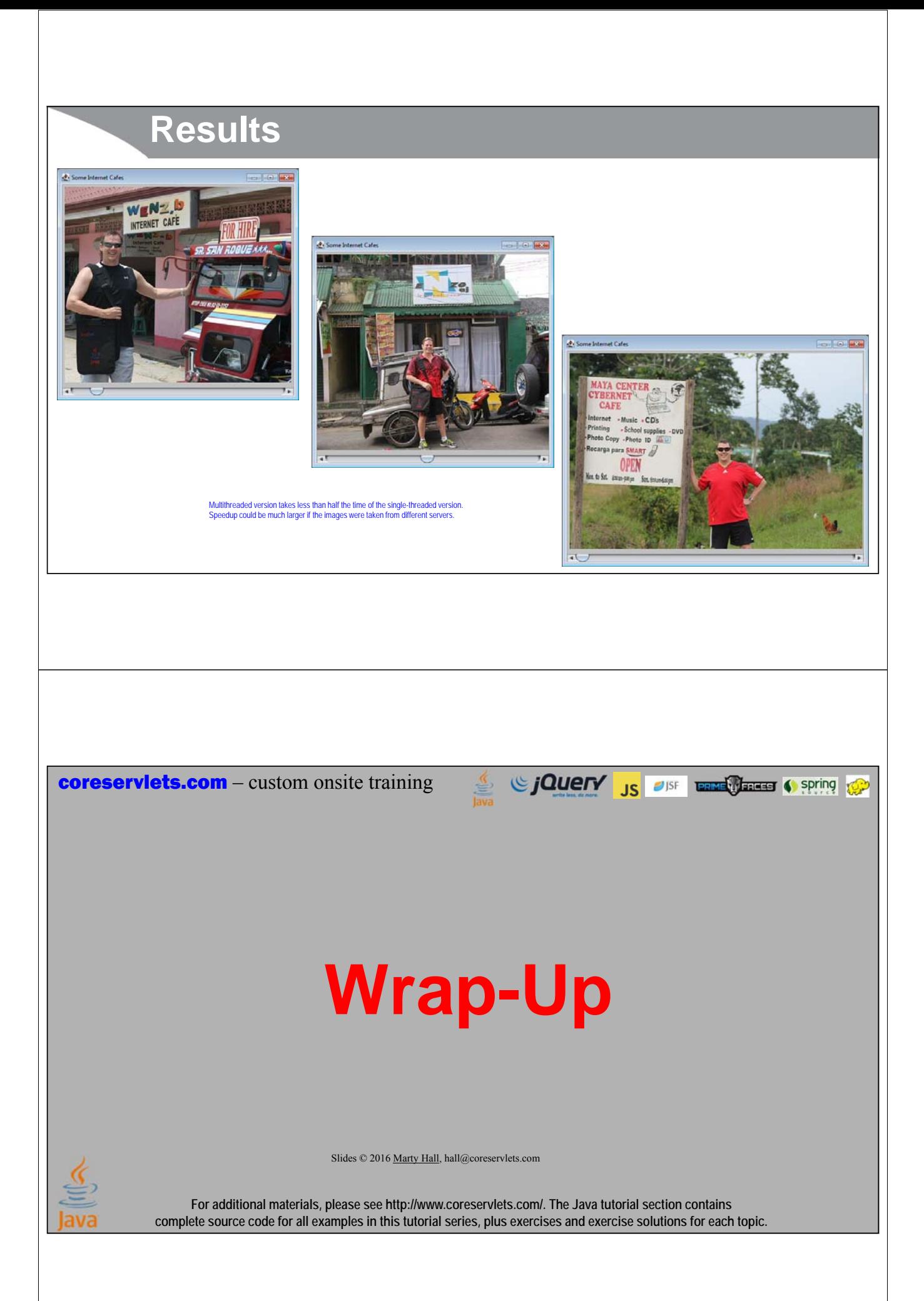

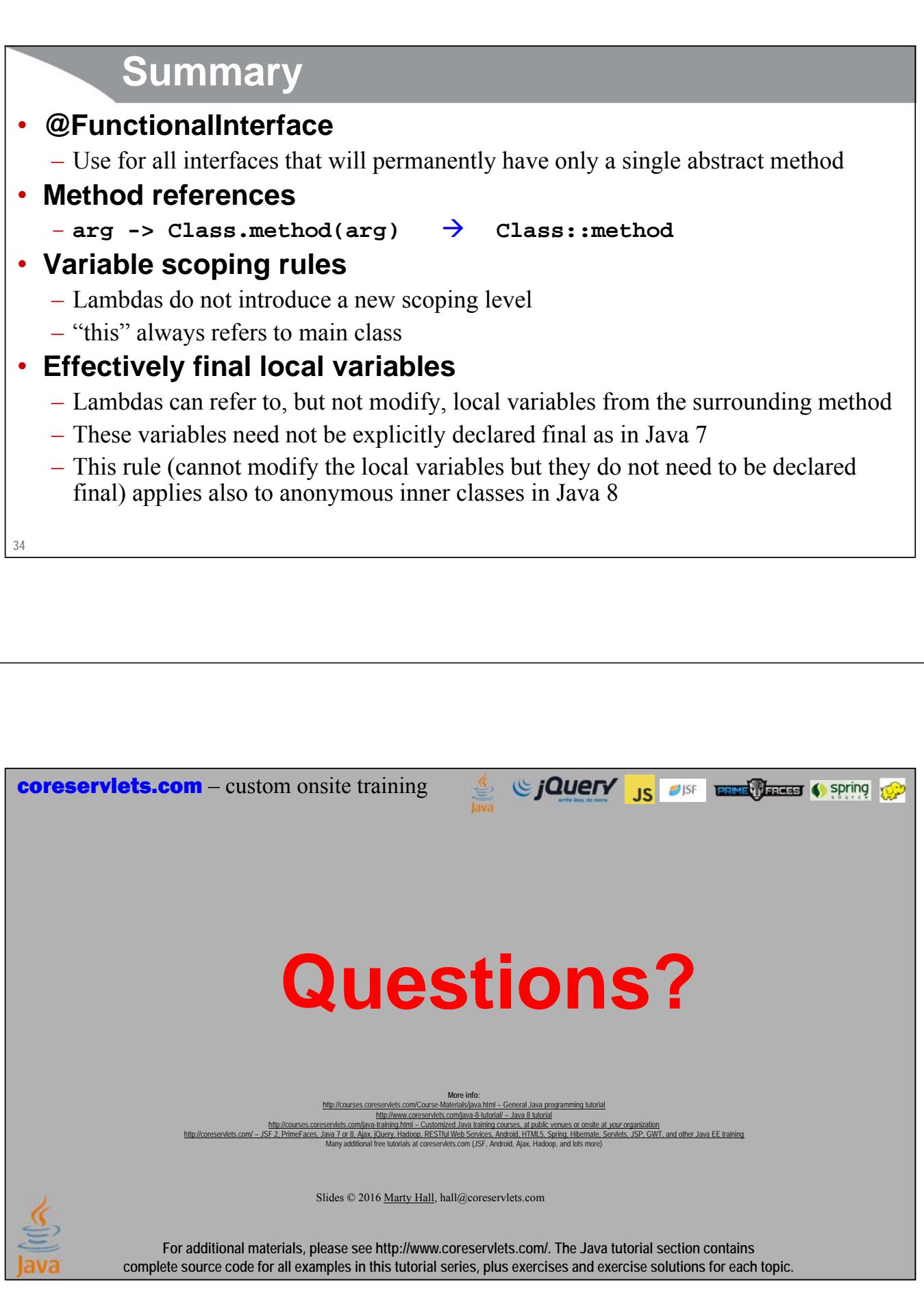